## **Calculator Functions for Math 0305 & Math 0310**

Words in **BOLD** are calculator keys

*Revised 6/21/06* 

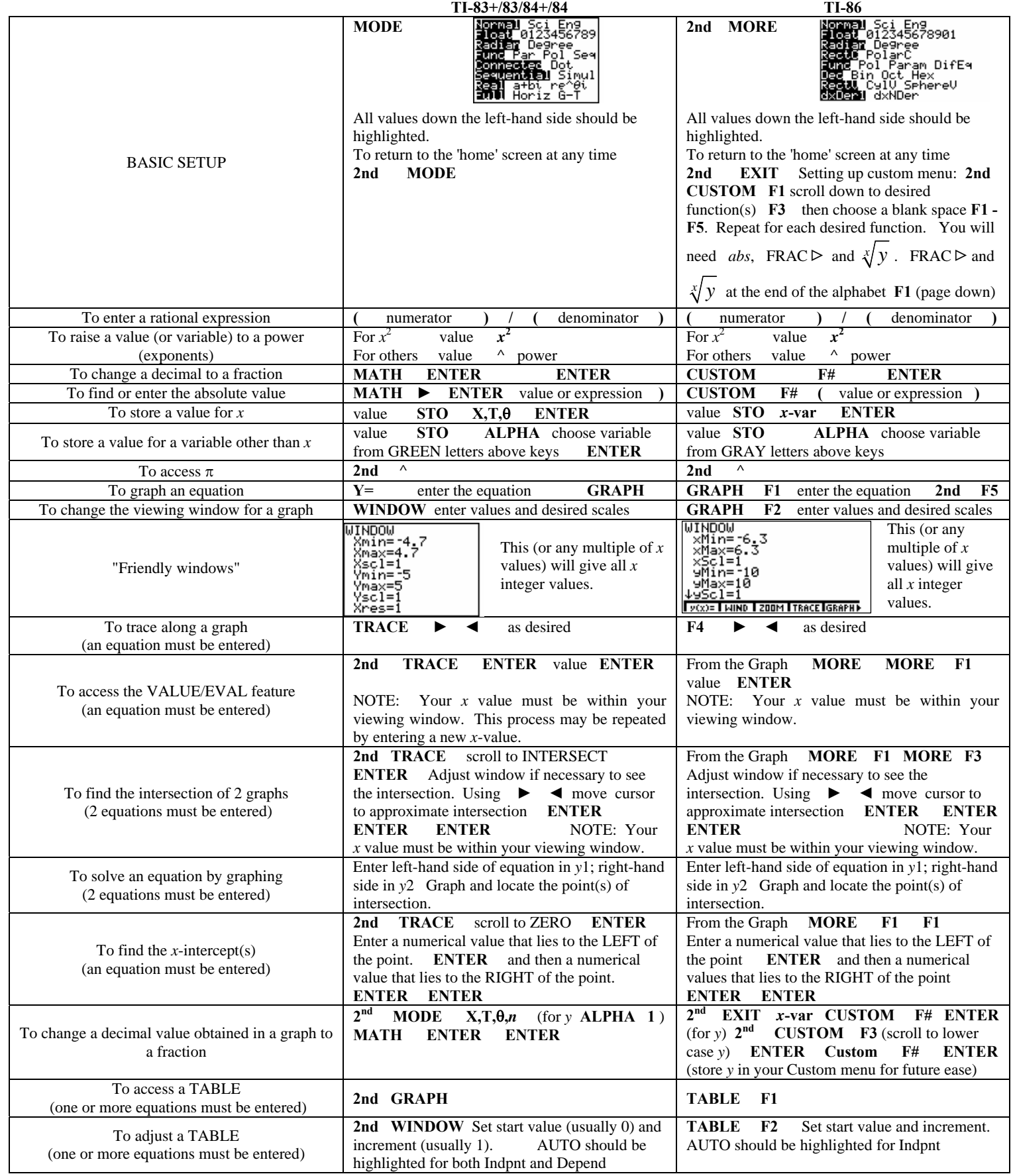

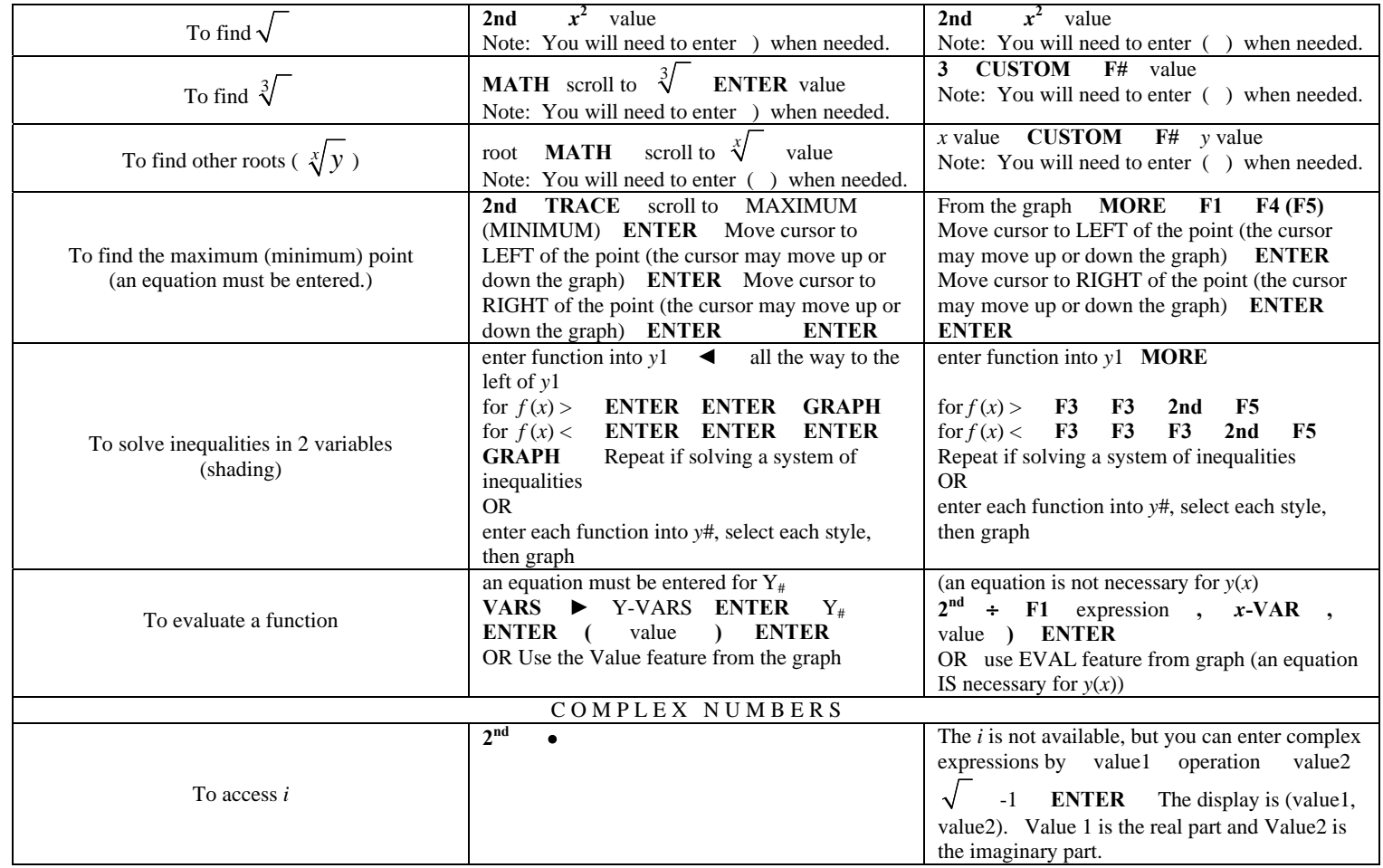